## eVidyalaya Half Yearly Report

Department of School & Mass Education, Govt.<br>of Odisha

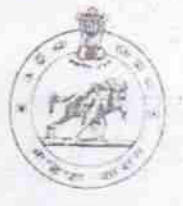

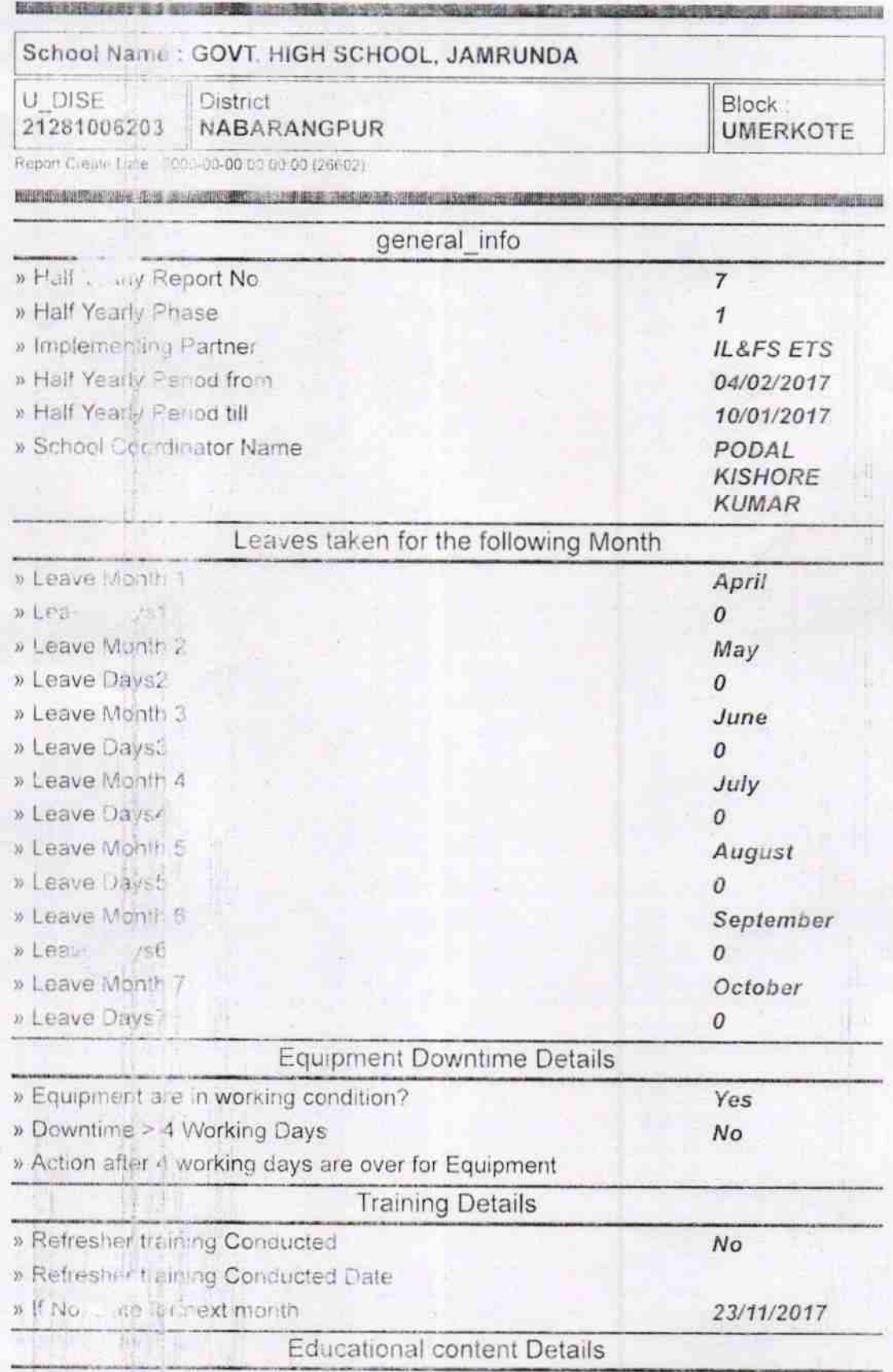

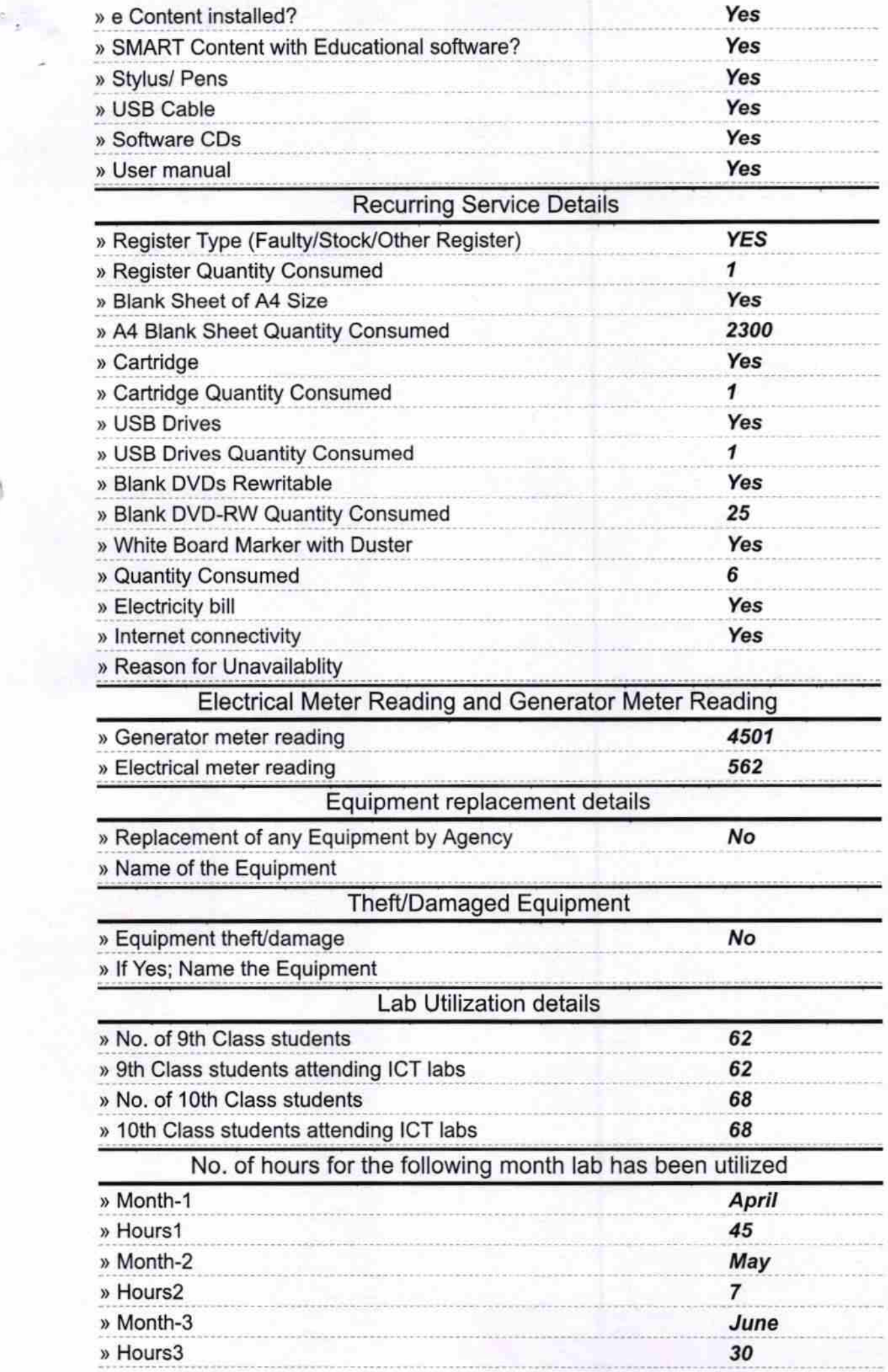

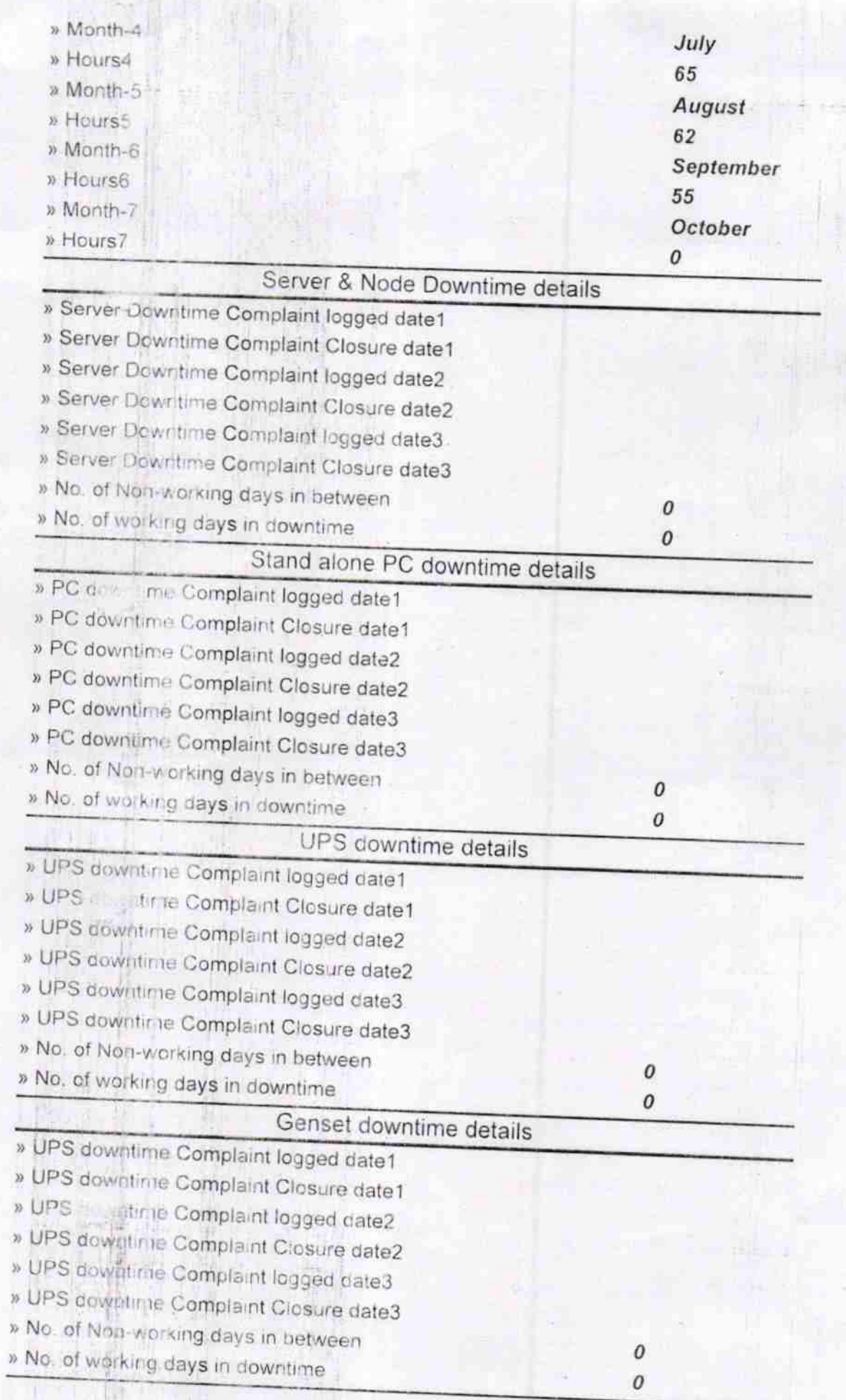

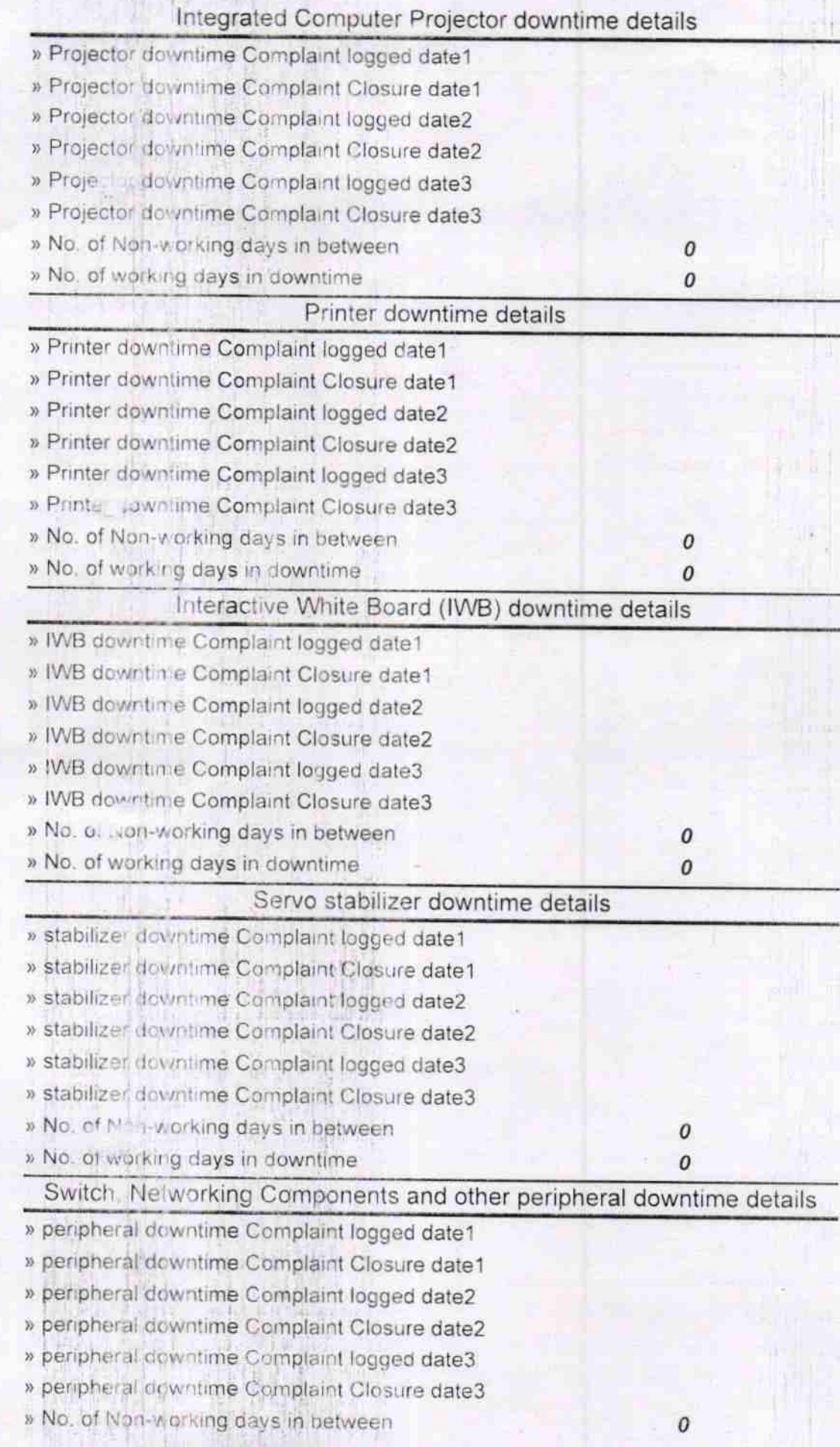

 $100 - 100$ 

 $\frac{3.5 \times 10^{-4}}{25 \times 10^{-4}}$ <br>
Headmaster<br>
Govt. High School, Jamrunda<br>
Signature of Head Master/Mistress with Seal